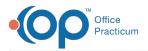

#### Important Content Update Message

We are currently updating the OP Help Center content for the release of OP 20. OP 20 (official version 20.0.x) is the certified, 2015 Edition, version of the Office Practicum software. This is displayed in your software (**Help tab > About**) and in the Help Center tab labeled Version 20.0. We appreciate your patience as we continue to update all of our content.

# SQL: Invalid Appointment Type Default in Patient Chart

Last Modified on 12/02/2019 3:08 pm EST

### About

This SQL identifies patient charts that have a Default Appointment Type that does not match an Appointment Type in your system.

A sample image of this SQL report run in the Database Viewer is shown below:

| Fields Data (                                         | rid Data <u>D</u> etails                                                                 | rind by Mane/beac                                             | iption SQL       | SQL <u>J</u> obs |                                     |                  |         |
|-------------------------------------------------------|------------------------------------------------------------------------------------------|---------------------------------------------------------------|------------------|------------------|-------------------------------------|------------------|---------|
| Query name:                                           | Appointment Typ                                                                          | es Associated with                                            | a Default on a l | Patient Rect 🔻   | / 🔒 🔛 🗰                             | Run              | Extract |
| Description:                                          | entify patient re                                                                        | cords that have a de                                          | efault appointm  | ent type that    | is no longer valid                  | 5                |         |
| Results filenam                                       | e:                                                                                       |                                                               |                  |                  |                                     | Save <u>C</u> SV | a Print |
|                                                       | _appointment_type                                                                        |                                                               |                  |                  | ment_type, r.sid<br>lect code1 from |                  |         |
| where code_t                                          | _appointment_type                                                                        | from register r whe                                           |                  |                  |                                     |                  |         |
| where code_t                                          | _appointment_type<br>pe = 0)                                                             | from register r whe                                           |                  |                  |                                     |                  |         |
| Drag a column                                         | _appointment_type<br>pe = 0)<br>header here to grou<br>DEFAULT WELL AP                   | from register r whe                                           |                  |                  |                                     |                  |         |
| Drag a column                                         | _appointment_type<br>pe = 0)<br>header here to grou<br>DEFAULT WELL AP                   | from register r when<br>up by that column<br>DEFAULT SICK APF |                  |                  |                                     |                  |         |
| where code_t<br>Drag a columr<br>■ PATIENT ID<br>▶ 99 | _appointment_type<br>pe = 0)<br>header here to gro<br>DEFAULT WELL AP<br>EXTRA TIME WELL | from register r when<br>up by that column<br>DEFAULT SICK APF |                  |                  |                                     |                  |         |

#### Caveats

- If the SQL returns no results, then there is no action necessary.
- If results are returned, the patient record will need to be edited to either remove the default appointment type or select a valid appointment type.

## Code

To highlight and copy the code below to your clipboard, simply click the **Copy** button.

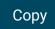

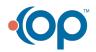

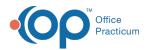

select r.patno as patient\_id, r.well\_appt\_type as default\_well\_appointment\_t ype, '' as default\_sick\_appointment\_type from register r where r.well\_appt\_t ype not in (select codel from appt\_type where code\_type = 0) union select r. patno as patient\_id, '' as default\_well\_appointment\_type, r.sick\_appt\_type a s default\_sick\_appointment\_type from register r where r.sick\_appt\_type not i n (select codel from appt type where code type = 0)

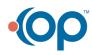